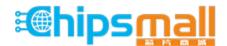

Chipsmall Limited consists of a professional team with an average of over 10 year of expertise in the distribution of electronic components. Based in Hongkong, we have already established firm and mutual-benefit business relationships with customers from, Europe, America and south Asia, supplying obsolete and hard-to-find components to meet their specific needs.

With the principle of "Quality Parts, Customers Priority, Honest Operation, and Considerate Service", our business mainly focus on the distribution of electronic components. Line cards we deal with include Microchip, ALPS, ROHM, Xilinx, Pulse, ON, Everlight and Freescale. Main products comprise IC, Modules, Potentiometer, IC Socket, Relay, Connector. Our parts cover such applications as commercial, industrial, and automotives areas.

We are looking forward to setting up business relationship with you and hope to provide you with the best service and solution. Let us make a better world for our industry!

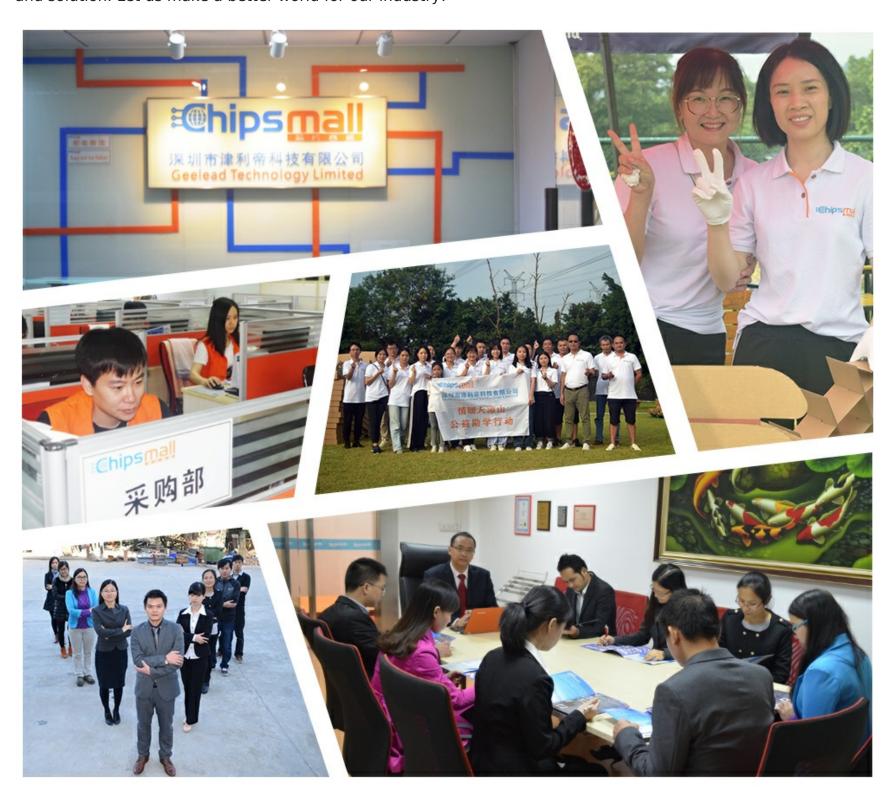

# Contact us

Tel: +86-755-8981 8866 Fax: +86-755-8427 6832

Email & Skype: info@chipsmall.com Web: www.chipsmall.com

Address: A1208, Overseas Decoration Building, #122 Zhenhua RD., Futian, Shenzhen, China

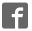

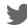

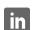

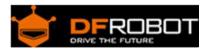

### 3D Gesture Sensor Mini SKU: SEN0202

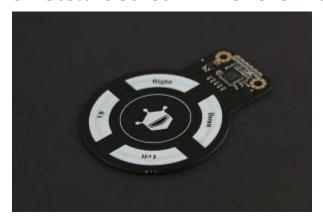

3D Gesture Sensor mini

#### Contents

- 1 Introduction
- 2 Specification
- 3 Board Overview
- 4 Tutorial
  - 4.1 Requirements
  - 4.2 Connection Diagram
  - 4.3 Sample Code
  - 4.4 Results
- 5 FAQ

#### Introduction

The DFRobot 3D gesture sensor is an interactive sensor that integrates 3D gesture recognition and motion tracking. This sensor can be used to detect clockwise/counterclockwise rotation and movement directions.

The gesture sensor is designed based on Microchip patent GestIC® technology, using electric near field sensing technology, including 3D gesture input sensing system and advanced 3D signal processing unit. The effective detection range is 0-10cm. This sensor can be applied to various interactive projects.

# Specification

Operating Voltage: 3.3 - 5V

Interface Type: I2CI2C Address: 0x42

Gesture Detection Range: 5cm
Distance Induction Range: 10cm
Dimensions: 72 x 54 mm / 2.83 x 2.12"

Operating Temperature: - 20 °C ~ + 85 °C
Spatial Resolution: 150 dpi

### **Board Overview**

| No. | Label | Description                |
|-----|-------|----------------------------|
| 1   | GND   | GND                        |
| 2   | VCC   | VCC(5V)                    |
| 3   | MCLR  | Sensor Reset(Low Level On) |
| 4   | SCL   | I2C clock signal           |
| 5   | SDA   | I2C data signal            |
| 6   | D     | Digital IO                 |

Sensor address: 0X42

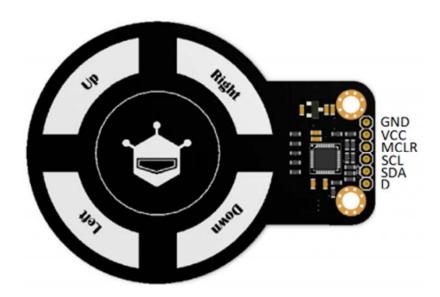

# Tutorial

# Requirements

### Hardware

DFRduino UNO x 1 3D Gesture Sensor Mini x1 Dupont jumper wires

#### Software

Arduino IDE Click to download Arduino IDE https://www.arduino.cc/en/Main/Software

# **Connection Diagram**

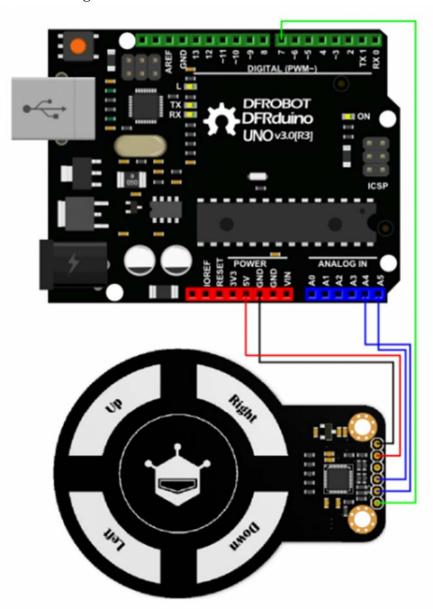

### Sample Code

Click to download the library sample and library(Github). How to intall libraries?

#### https://github.com/DFRobot/DFRobot\_Gesture

This code will recognize the direction of gestures: up, down, left, right, clockwise and counterclockwise

```
1 #include <DFRobot_Gesture.h>
2 #include <Wire.h>
4 int testPin= 7;
5 unsigned char cmd;
7 DFRobot_Gesture myGesture;
9 void setup()
10 {
   12
    Serial.begin(9600); // start serial for output
13 pinMode(testPin, INPUT);
14 Serial.write("3D Gesture sensor is now running....\r\n");
15 }
16
17 void loop()
18 {
    if(digitalRead(testPin)==0)
19
20
    myGesture.I2C1_MasterRead(md.buf,26,0x42); //The address is:0x42
21
22
    if(cmd != GI_NOGESTURE )
23
24
```

```
25
                    switch (cmd)
26
                    {
27
                        case GI_FLICK_R:
                          Serial.println("RIGHT");
28
29
                            break;
30
                        case GI_FLICK_L:
                            Serial.println("LEFT");
31
32
                            break;
33
                        case GI_FLICK_D:
                         Serial.println("DOWN");
34
35
                            break;
36
                        case GI_FLICK_U:
37
                           Serial.println("UP");
38
                            break;
                        case GI_AIRWHEEL_CW://Clockwise in circles
39
40
                         Serial.println("CW");
41
                            break;
                        case GI_AIRWHEEL_CCW://Counterclockwise circles
42
43
                           Serial.println("CCW");
44
                            break;
45
                        default: break;
46
47
48
                }
49
     }
50 else {};
51 }
```

#### Results

Use your hand to move up and down or clockwise and counterclockwise, the serial port will output the corresponding string.

| $\mathbf{r}$ | Α |   |   |
|--------------|---|---|---|
| н            | А | ( | 1 |
|              |   |   |   |

For more questions or interesting projects, you can Visit the forum